Q × About OpenProject Get started for FREE Sign in to OpenProject **Getting Started** Introduction to OpenProject Sign in and registration **Projects** tures, please visit the respective section in Invite members Work packages introduction Gantt charts introduction Agile Boards introduction My Account My Page **User Guide** System Admin Guide **Cloud Edition Guide Enterprise Edition Guide Installation & Upgrade Guides** Release notes Development **API** documentation

X Q
About OpenProject

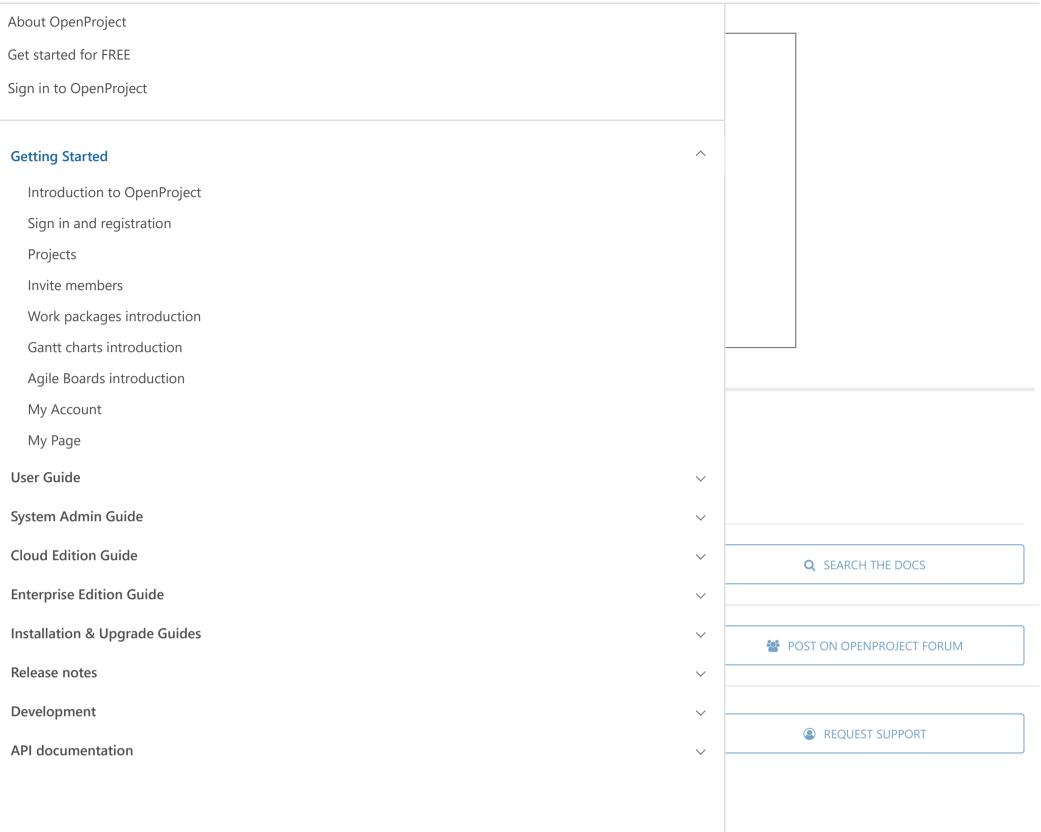

## **BLOG PRICING** PROJECT MANAGEMENT **ABOUT US** Why OpenProject is the better Trello **Enterprise Edition** Gantt chards | Timeline management alternative for Enterprises Hosting Boards for Kanban and Agile Project OpenProject 9: new Scrum and Agile Management Maintenance and support Boards Training and consulting Task management | Issue tracking How to get started with Agile Boards Agile project management and Scrum OpenProject Certification How to synchronize your Excel Sheet with Time tracking, Cost reporting and Custom Development Budgeting Reseller Program OpenProject: open source alternative to Bug tracking Product roadmap and release planning

GDPR | Security and data privacy
statement
What our users say
Career
Newsletter

Contact us Legal notice Terms of Service Data privacy

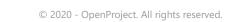

OpenProject: open source Excel

alternative